## **Getting Started: New VPN and 2FA (virtual private network & 2 factor authentication)**

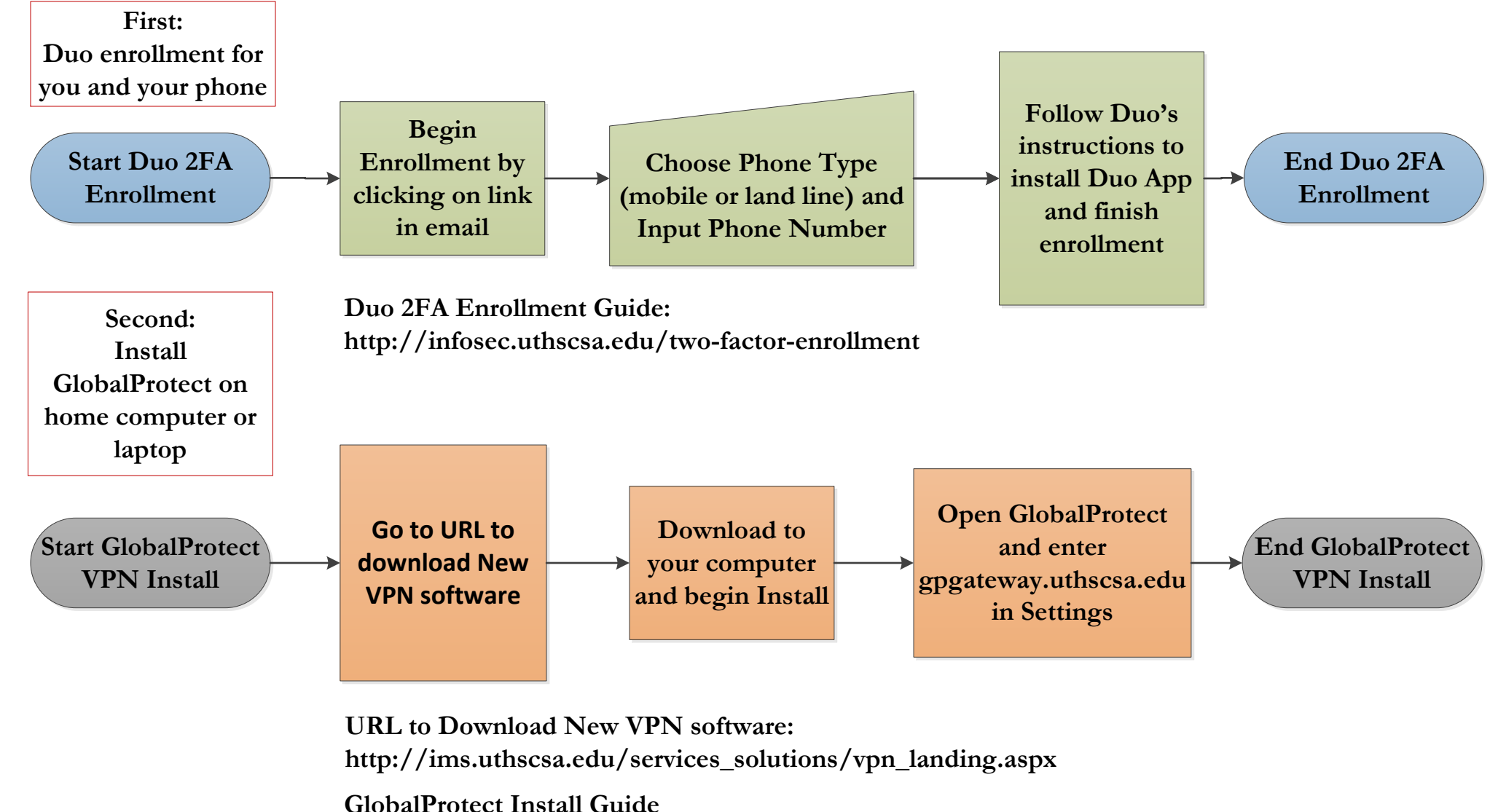

**http://infosec.uthscsa.edu/sites/default/files/VPN-UTHSCSAandDuo.pdf**